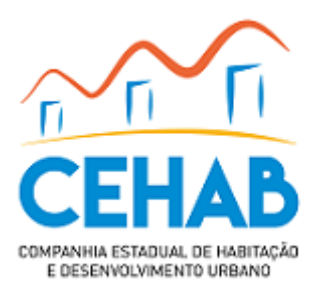

## Memorando nº 3/2022/CEHAB - DEP/CEHAB - DAF/CEHAB - PR

Ao(À) Sr(a). CHEFE DE GABINETE

Assunto: **Solicitação de pagamento do Registro de Responsabilidade Técnica do conselho profissional CREA/RN, para levantamento topográfico, georreferenciamento do loteamento e início de arruamento com o assentamento de 675 metros de meio fio, com localização no Conjunto de Todos em Rego Moleiro, São Gonçalo do Amarante/RN.**

Solicito por meio deste, que inicie-se o processo para pagamento da ART anexada, referente ao registro de responsabilidade técnica, para validação dos serviços de levantamento topográfico, georreferenciamento do loteamento e início de arruamento com o assentamento de 675 metros de meio fio, com localização no Conjunto de Todos em Rego Moleiro, São Gonçalo do Amarante/RN. Devido a urgência que o caso requer, este pagamento deve ser realizado o mais breve possível, tendo em vista que a ART só tem validade após esta confirmação.

*Ressalto também que o prazo para vencimento expedido pelo conselho é bastante curto, o que exige uma maior celeridade no processo.*

Cordialmente,

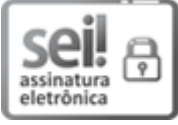

Documento assinado eletronicamente por **DEBORA MILAINE DE LIMA SENA**, **Assessora de Estudos e Projetos**, em 20/06/2022, às 09:56, conforme horário oficial de Brasília, com fundamento no art. 4º do [Decreto](http://portalsei.rn.gov.br/arquivos/Dec.%20n%C2%BA%2027.685-2018%20-%20Institucionaliza%C3%A7%C3%A3o%20do%20SEI%20RN.pdf) nº 27.685, de 30 de janeiro de 2018.

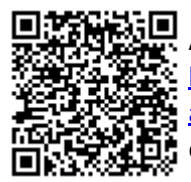

A autenticidade deste documento pode ser conferida no site https://sei.rn.gov.br/sei/controlador\_externo.php? [acao=documento\\_conferir&id\\_orgao\\_acesso\\_externo=0,](http://sei.rn.gov.br/sei/controlador_externo.php?acao=documento_conferir&id_orgao_acesso_externo=0) informando o código verificador **15000081** e o código CRC **17094549**.

**Referência:** Processo nº 12510012.001137/2022-40 SEI nº 15000081